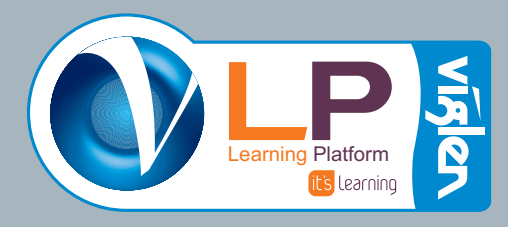

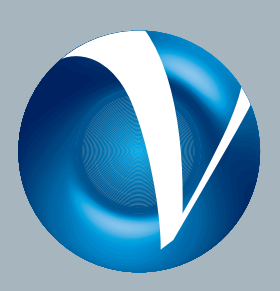

# IT's Learning Platform - Toolkit

**IT's Personal**

My favourite aspect is that it has<br>us to truly connect the classroc<br>home and the outside world<br>Mr Doherty, Pearl Hyde Primary School<br>From the very beginning<br>concerned at Viglen and<br>Graham Willett, ICT Inspector, Kings *My favourite aspect is that it has enabled us to truly connect the classroom to the home and the outside world*

*The ability to keep students who are not in school progressing and motivated has been a real bonus*

Mr Doherty, Pearl Hyde Primary School

Paula Fenton, Foxhills Technology College

From the very beginning we have been impressed by the effort of all<br>concerned at Viglen and it's learning to turn our vision into reality<br>Graham Willett, ICT Inspector, Kingston LA<br>ne Viglen Learning Platform from *it's le From the very beginning we have been impressed by the effort of all concerned at Viglen and* it's learning *to turn our vision into reality* The ability to keep students who<br>are not in school progressing and<br>motivated has been a real bonus<br>Paula Fenton, Foxhills Technology College<br>Pen impressed by the effort<br>to turn our vision into real

Graham Willett, ICT Inspector, Kingston LA

The Viglen Learning Platform from *it's learning* was specifically designed for schools and universities. Its defining characteristics are its unrivalled flexibility and user-friendliness. This intuitive platform allows everyone to master the technology in a way which compliments their own particular style. All teachers have their own particular pedagogy. That's why the

VLP is flexible and can be adjusted to fit most styles.

To arrange a detailed demonstration or to find out more about the VLP, please call the Viglen Schools Team on 01727 201 820 or email us, at schools@viglen.co.uk

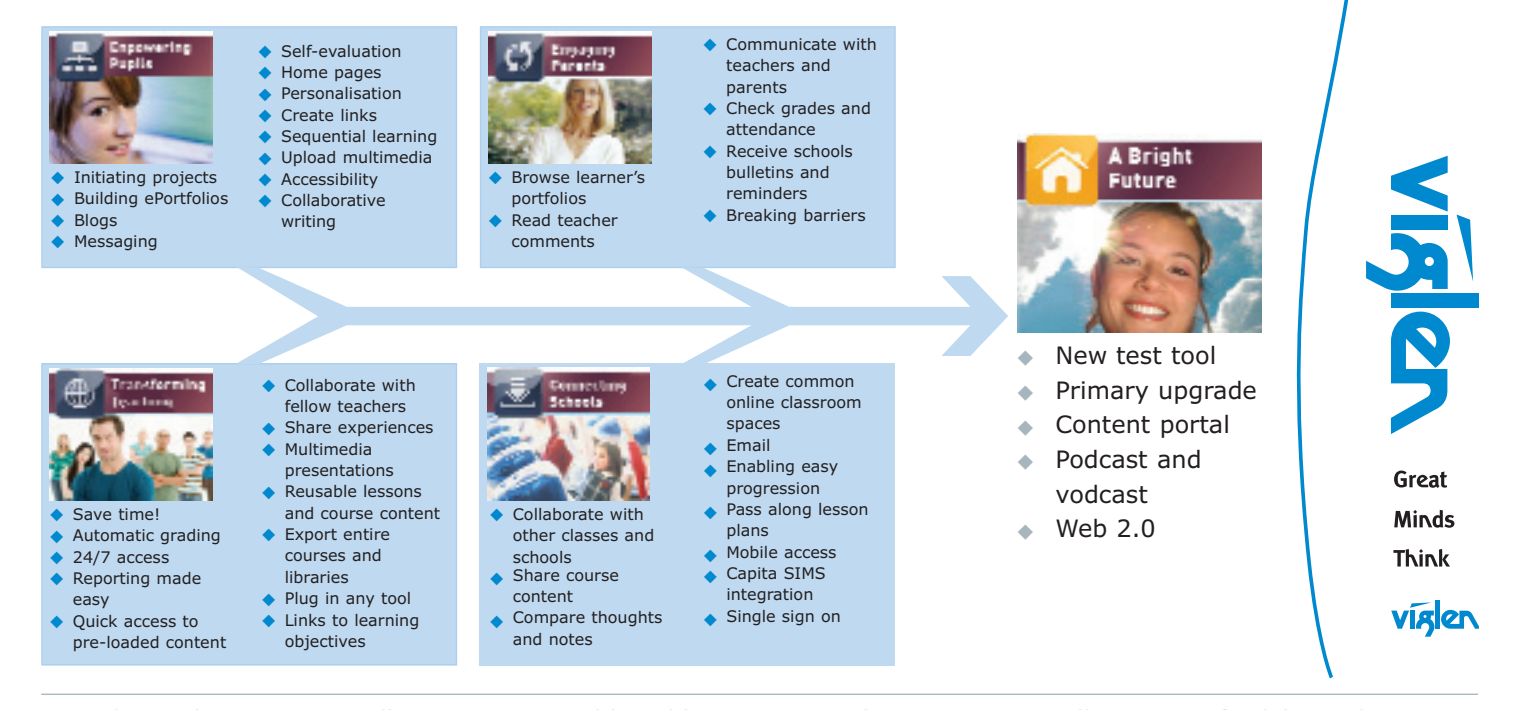

Viglen Ltd, VHQ, 7 Handley Page Way, Old Parkbury Lane, Colney Street, St Albans, Hertfordshire Al2 2DQ T: 01727 201 820 E: schools@viglen.co.uk W: www.viglen.co.uk

ePortfolio

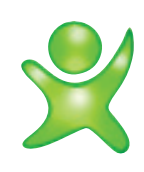

ePortfolio Private and assessment portfolios for reflective learning Assessment Portfolio A selection of your best work

Users can create his/her own personal

A forum for pupils, teachers and parents to comment on selected works My Files Your private files and web-accessible files (depends upon school policy)

Working Portfolio Works in progress Reflective Learning

About Me Page Description, picture and interests **Bloc** A personal commentary forum Access Control Users can set passwords to restrict access to courses.

Users can submit working drafts for comments from teachers and pupils

You can join courses from other schools and invite users from other schools to join

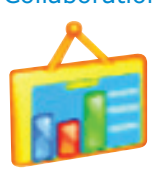

# Collaboration **Discussions** Create a structured debate; Audio/Video Conferences: Real-time discussions Email Systems Powerful internal system, which can also be linked with POP and IMAP **Contacts** Your personal contacts

Blog A personal commentary forum **Projects** Users can create projects around courses, topics, etc and invite other users to join Directedit Different users can work on the same document

Services &

**Homepage** 

web page

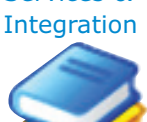

# Capita SIMS Dynamic integration with school MIS systems like Capita SIMS.net

Support Localised phone support through partners as well as a range of online video tutorials and a searchable knowledge base

Integrate easily with a schools portal *it's learning* Mobile Adaptable to mobile phones/PDA devices **Training** 

View over 150 different file formats

Select from a range of 14 "skins" to choose your own look and feel

Select from a range of 18 "skins" to

For users with dyslexia and the visually impaired. Favourites: folder on the main page which contains readily accessible favourite courses and contents

Hands-on pedagogical training

Single Sign On/Shibboleth

## Change Page Layouts **Customisation**

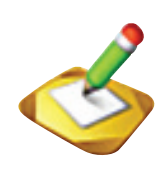

Change logos and add/remove links for your login and main page User Profiles Add/edit user profiles to customise content and services for specific user groups Languages English, Norwegian, Swedish, Dutch,

Text Editors Plain text, rich text, activeX and java.

German, Danish and Spanish

Add third-party tools to your course, for example, content creation tools, new test modules, etc

ing (import/export)

This new series allows the direct import from a variety of publishers

A school can order its own customised, personalised set of graphics

Plugs in Any Tool External IMS-compliant tools you have added yourself through Proxy Tools.

## choose your own look and feel Calender

List and manage your personal and school-related activities

# Today's Activities

Collaborative Writing

**Community** 

your courses.

**Skins** 

Listed on the main page as a handy reminder tool (if you wish)

# **Subscriptions**

Subscribe to different alerts (such as new assignments) and news bulletins - also available by SMS and email.

# **Content** Creation

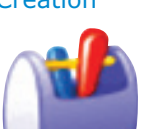

Integrated Content it's learning has relationships with a variety of publishers

File Types View over 150 file types in *it's learning*  Library

Create lessons with multimedia elements that you can share with other teachers Search

Users can search by keyword for files, both internally and on the internet

Grade Book

# Proxy Tools

**Accessibility** 

ePortfolio

**Library** 

SCORM 1,2 and 2004 support International standards for content shar-

Content Portal

Archive old courses Export (IMS) Export your files in IMS format

Course Archiving

Custom Reports

External Courses (AICC) Connect to external AICC courses (including other VLEs)

My Files Upload and transfer of files

Bulletin Board Add news and messages in your course.

# Assessment & Reporting tools

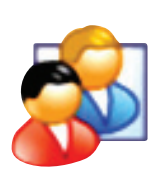

book. Attendance reporting Learning Objectives Pre-loaded with the UK National Curriculum guidelines. Can also be defined by the school and/or teacher Progress Report Shows achievement against learning objectives Plagiarism Reports

The learners grades collected in a grade

Integrated module that checks for plagiarism

Podcast and Vodcast too

users

# Collaborative Writing Users can submit working drafts for comments from teachers and pupils

**Assignments** Open tasks, essays, etc can be issued to

individuals or collaborative groups with a mandatory deadline Personal Report

Detailed status for personal activities

Assignment Report Over-view of assignments in a course with statuses and assessments

Define your own reports Test Tool Powerful and secure exam tools Surveys Use surveys to collect information from different user groups Sequential Learning Explain a subject step by step

Formula Editor Powerful equation editor from WebEq.

Coming soon...

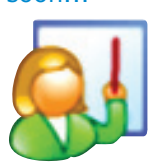

Primary Upgrade Based on extensive focus group feedback, we will tailor many features for the

Record video and audio directly from the editor in it's learning and share with other foundation and early stage learner, as well as parents and caregivers New Test Tool A greatly expanded and interactive range of question types Content Portal Direct, on-demand access to publishers

digital resources Video Portal

Direct embedding of videos from a range of suppliers, ie tv broadcasts.

Viglen Ltd, VHQ, 7 Handley Page Way, Old Parkbury Lane, Colney Street, St Albans, Hertfordshire Al2 2DQ T: 01727 201 820 E: schools@viglen.co.uk W: www.viglen.co.uk